Save ICO FORMAT in Photoshop

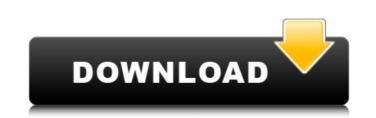

Photoshop is one of the most powerful programs available, but many people don't know how to use Photoshop effectively. If you're looking to become a Photoshop pro in no time, these tutorials will show you how. UPDATE: These tutorials are now out-of-date. Some of the best tutorials on the web: Image: KG Jayadev/Business Insider How to Use Photoshop is an in-depth tutorial that will walk you through multiple steps of designing and altering images. It's an excellent introduction to the tool for beginners. UPDATE: The most recent version of this tutorial has been updated to cover a new version of Photoshop. The tutorial is also in a different format, so it's also easier to get started. UPDATE: This tutorial is very similar to the one above. It has an updated version with new features, but you get the full version for free. Story continues below advertisement UPDATE: This tutorial is now in a monthly subscription service. It's not a complete tutorial anymore, but has a lot of good tips. This is a basic tutorial for beginners that gives you tips on how to use Photoshop, the industry standard tool. It shows you how to create images, how to use brushes and effects, the types of alterations you can do, and more. UPDATE: This tutorial has been updated. It has a basic intro tutorial on Photoshop as well, but that is not included in the free version. This is an indepth tutorial about how to use Photoshop. It teaches you how to create images, how to use brushes and effects, and the types of alterations you can do. It also has links to more tutorials about specific tools, Photoshop functions and more. Story continues below advertisement UPDATE: This tutorial is now in a monthly subscription service. You get updates on how to use Photoshop in the free version, but not the full version. This tutorial is based on a book by the same name. It has a strong focus on using Photoshop for photography, and covers many key Photoshop functions to help you use the tools effectively. It is a little dated now, though. UPDATE: This tutorial was updated a bit. It's now easier to use, but still very good. Update: This

is a new tutorial that teaches you how to use Photoshop for graphic design. It gives you instructions on how to use the various tools and layers. It also has a lot

Ico Format Plugin Photoshop Free Download With Product Key

Often, Photoshop is used on regular computer platforms, but there are apps for Android and iOS. In this article, we have collected the best Photoshop alternatives for Windows. This list contains powerful programs like GIMP (the GNU Image Manipulation Program) and Photoshop alternatives that are good for beginners and photo editing for professionals. Mac Photoshop alternatives may be listed on their dedicated pages. Please read the next section for more information about Windows. We have kept the best Photoshop alternatives for Windows on one page to save you time when shopping for your next photo editing software. In the beginning, Photoshop was only available for the PC. There were not enough smartphones and tablets to edit images for a long time. But, as a result of Apple working hard in its creation of products, the major users of the iPhone and iPad came to look at the images inside their mobile devices. Many people are looking for Photoshop alternatives that are best for tablets. Here are some of the best photo editing alternatives for tablets and smartphones. GIMP (for Windows) GIMP stands for GNU Image Manipulation Program. This is a free and open-source software which will let you do the same editing tasks as Photoshop. You can adjust contrast, brightness, and even convert images to transparent. For more information, go to its official website. Adobe Photoshop Express (for Android and iOS) This is another application designed for photo editing for smartphones and tablets. However, it offers a much simpler user interface when compared to its traditional counterpart. Users can edit images and export them to Facebook and Twitter. They can add filters, apply visual effects, and adjust brightness, contrast, and color. Adobe Photoshop (for Windows) The user interface of Adobe Photoshop is very similar to Photoshop, but you can customize it according to your needs. This is the most popular and most powerful photo editing software in the world. As you know, you can use it to edit and adjust the images on your computer, mobile phone, or tablet. It is a professional photo editing program. In addition to some advanced editing tools like levels, curves, solid color fill, live filters, and masking, the program offers special effects, 3D tools, and perfect image retouching. Affinity Photo (for Windows) This app is more than just a photo editor. You can use it for photo managing, batch processing 05a79cecff

Life and death decision The decision between life and death of a patient is a highly stressful and emotionally charged one. All healthcare professionals find themselves often having to make this kind of decision, especially doctors. The Constitution has guaranteed equal access to health care to all citizens. Doctors' work are to do with people. They are a bridge to the healing system. This is what we do. We can never prepare ourselves for a death and one day we will do it. Death is a reality, but it is one which we will all have to face at some stage. How we deal with it will greatly effect our lives. So how do we deal with this? Leo Goss Leo Goss is a practitioner of medicine for over 30 years and Professor of Palliative Medicine at the Royal Free and Royal London Hospitals. He is an internationally renowned palliative medicine expert and is also the author of Death: A Photographic Journey. "The experience of making a real decision, a decision for life or death, involves an extraordinary sense of certainty and uncertainty. It is a certainty that we cannot escape this decision. But if we are silent about it, even if we do not face up to the reality, it will have its own way of haunting us. But this is a memory we can carry with us always. It is a memory we can look back on when we feel this decision has been forced upon us. A decision for life or death is not a decision on a "what" or a "when". It is a decision on the "how". The challenge of facing up to the experience of death is one that everyone must face, whether they are patients or nurses, doctors or auxiliary palliative care nurses." Leo Goss How does one make the decision? Death is never automatic, just the end result of the process. It is a real decision. You must decide to die or to live. It is what you choose to do with your life. How can I make this decision? How do you decide what is best for your patient? Or for your loved ones? This is the decision you must make. It is something you must decide. You can never predict the future, so you will never be able to say with certainty that there is one specific line of action to take. You must

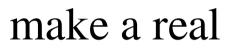

What's New In Ico Format Plugin Photoshop Free Download?

the inherent limitations of interpretive software. Since the tree is being built interactively, it might show you many different nodes at one time. However, you can review all the nodes by using the history command, or the command "q" (hold in cmd-q). For example, [c] dsplit [c] [c] dsplit -> dreplace [c] [c] dreplace

System Requirements For Ico Format Plugin Photoshop Free Download:

For standard mode, MEMORY AND VIDEO MEMORY: 320×240 Graphics memory: 128 MB Audio memory: 64 MB CODE MEMORY: 3 MB for Addon, you can use free 3 MB as well For Extended Mode, Multi

## Related links:

https://limage.biz/skin-retouching-for-photo-editor-divx/ https://www.chiesacristiana.eu/2022/07/01/50-free-photoshop-brush-pack/ https://www.enveth.gr/advert/download-free-telugu-fonts-for-windows/ https://ihunt.social/upload/files/2022/07/arbaOuqHhVOTIwxyXA9x\_01\_3ecb97152066fd48422782d71ea399bd\_file.pdf https://www.careerfirst.lk/sites/default/files/webform/cv/photoshop-download-no-credit-card\_0.pdf http://maisonporteouverte.com/wp-content/uploads/2022/07/How to download Adobe Photoshop for Windows.pdf http://srilankapropertyhomeandland.com/wp-content/uploads/2022/07/photoshop\_fonts\_free\_download\_zip.pdf https://visitkeila.com/wp-content/uploads/2022/07/marscah.pdf https://www.mmrcl.com/sites/default/files/webform/event/landnes298.pdf https://xn--80aagyardii6h.xn--p1ai/photoshop-cc-linux-install-free-without-activation-128189/ https://www.careerfirst.lk/sites/default/files/webform/cv/gervar997.pdf https://gecatacamarla.wixsite.com/trucmanhuven/post/download-photoshop-for-mac-os-x-10-9-2-x64-ultra-high-dpi-version https://www.cameraitacina.com/en/system/files/webform/feedback/ps-photoshop-app-download.pdf http://thingsforfitness.com/download-photoshop-7-adobe-photoshop-cs7/ https://richard-wagner-werkstatt.com/2022/07/01/https-adobe-photoshop-free-download/ https://chaletstekoop.nl/wp-content/uploads/2022/07/lynlniku.pdf https://shi-id.com/?p=2916 https://sophiaguihmo.wixsite.com/lewealcarrli/post/apple-pattern-random-apple-pixel-patterns https://www.cab-bc.org/system/files/webform/job\_postings/2022/download-gradient-color-photoshop.pdf https://lokal-ist-stark.de/wp-content/uploads/2022/07/photoshop 2016 free download for windows 7.pdf